## **Adding Items Manually to the Cart**

Starting from the shopping cart, there are two ways how you can add additional items. You can either manually enter the material code / EAN code to the cart, or you use the bar code reader. Short codes like e.g. "8800" will not be recognized here.

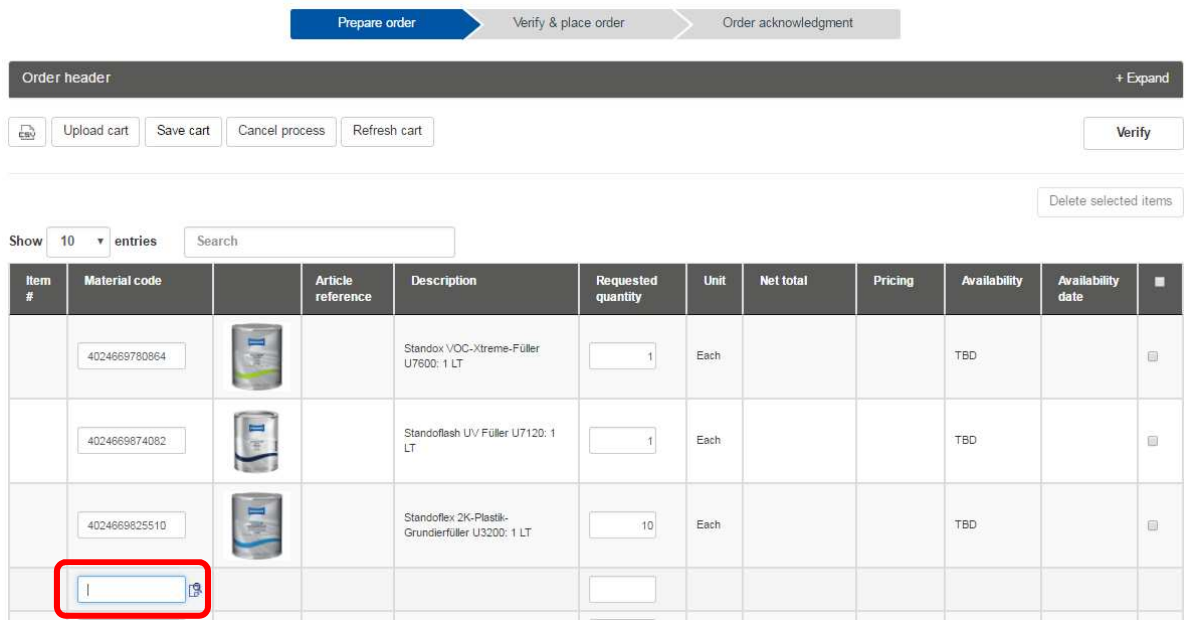

Once the cursor is placed in a free material code field, the field will be highlighted and you can use your bar code reader to add another item.

Click "**Enter**" and the item is added to the cart.

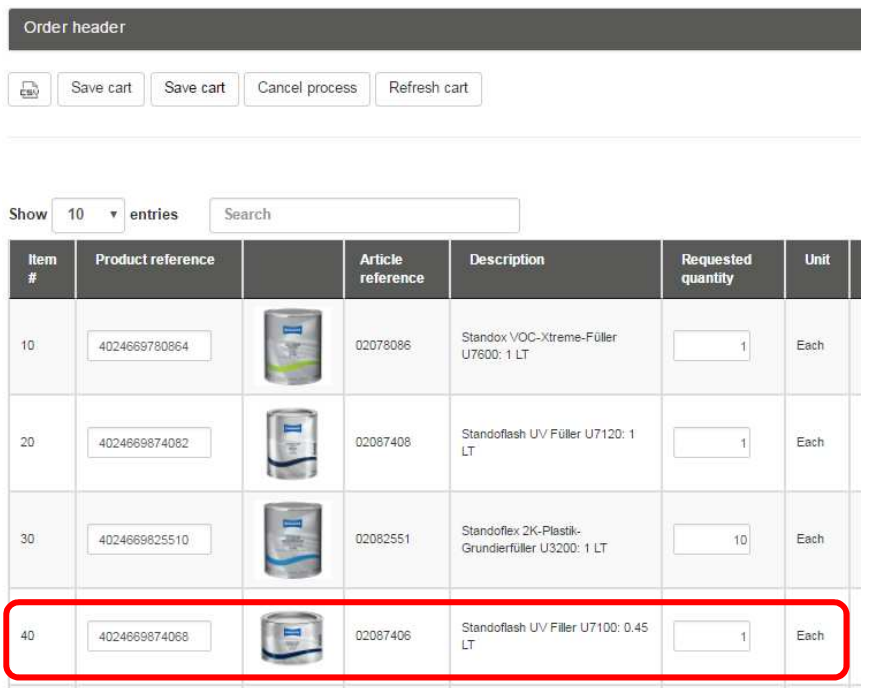